# **PL-300** Microsoft Power BI Data Analyst

**In diesem Kurs werden die verschiedenen Methoden Best Practices erläutert, die den geschäftlichen und technischen Anforderungen für die Modellierung, Visualisierung und Analyse von Daten mit Power BI entsprechen. Der Kurs zeigt, wie auf Daten aus einer Reihe von Datenquellen zugegriffen wird und wie diese verarbeitet werden, einschließlich relationaler und nicht relationaler Quellen. Darüber hinaus wird in diesem Kurs auch erläutert, wie Sie Berichte und Dashboards für die Freigabe und Verteilung von Inhalten verwalten und bereitstellen.**

## **Kursinhalt**

- Get Started with Microsoft Data Analytics
- Prepare Data in Power BI
- Clean, Transform, and Load Data in Power BI
- Design a Data Model in Power BI
- Create Model Calculations using DAX in Power BI
- Optimize Model Performance in Power BI
- Create Reports in Power BI
- Create Dashboards in Power BI
- Enhance reports for usability and storytelling in Power BI
- Perform Advanced Analytics in Power BI
- Manage Datasets in Power BI
- Create and Manage Workspaces in Power BI

 **E-Book** Die originalen Microsoft-Kursunterlagen werden Ihnen online zur Verfügung gestellt.

## **Zielgruppe**

Die Zielgruppe für diesen Kurs sind Datenprofis und Business Intelligence-Experten, die lernen möchten, wie man akkurate Datenanalysen mit Power BI drchführen kann. Dieser Kurs richtet sich auch an Personen, die Berichte entwickeln, die Daten aus Datenplattformtechnologien visualisieren, die sowohl in der Cloud als auch lokal vorhanden sind.

## **Voraussetzungen**

Erfolgreiche Data Analysts benötigen für diese Rolle Erfahrung im Arbeiten mit Daten in der Cloud.

Dies gilt insbesondere in folgenden Fällen:

- Verständnis der wichtigsten Datenbankkonzepte
- Kenntnisse zur Arbeit mit relationalen Daten in der Cloud
- Kenntnisse zur Arbeit mit nicht relationalen Daten in der Cloud
- Kenntnisse zu Datenanalyse- und Visualisierungskonzepten

Sie können die Voraussetzungen erfüllen und einen besseren Einblick in die Arbeit mit Daten in Azure erlangen, indem Sie Microsoft Azure Data Fundamentals abschließen, bevor Sie an diesem Kurs teil nehmen.

## Stand 13.05.2025

**PL-300**

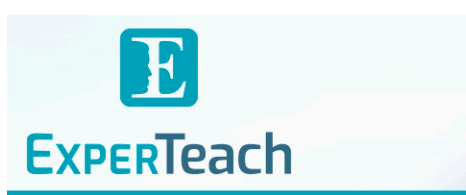

## **Dieser Kurs im Web**

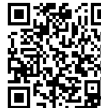

**回路的回** Alle tagesaktuellen Informationen und Möglichkeiten zur Bestellung finden Sie unter dem folgenden Link: www.experteach.de/go/**ML30**

## **Vormerkung**

Sie können auf unserer Website einen Platz kostenlos und unverbindlich für 7 Tage reservieren. Dies geht auch telefonisch unter 06074 4868-0.

## **Garantierte Kurstermine**

Für Ihre Planungssicherheit bieten wir stets eine große Auswahl garantierter Kurstermine an.

## **Ihr Kurs maßgeschneidert**

Diesen Kurs können wir für Ihr Projekt exakt an Ihre Anforderungen anpassen.

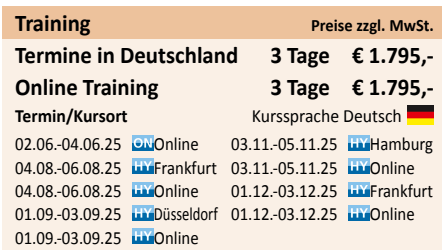

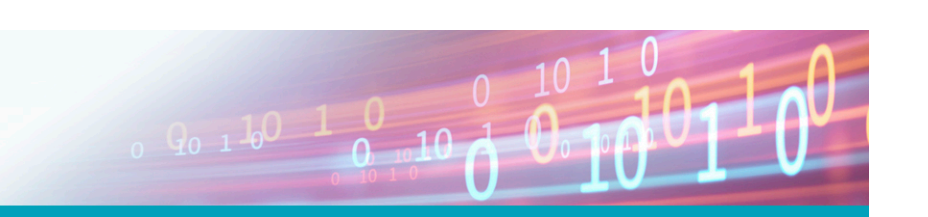

## Inhaltsverzeichnis **PL-300 – Microsoft Power BI Data Analyst**

#### **Module 1: Get Started with Microsoft Data Analytics**

This module explores the different roles in the data space, outlines the important roles and responsibilities of a Data Analysts, and then explores the landscape of the Power BI portfolio. Lessons Data Analytics and Micros

Lab : Getting Started in Power BI Desktop Getting Started

Getting Started with Power BI

After completing this module, students will be able to: Explore the different roles in data Identify the tasks that are performed by a data analyst Describe the Power BI landscape of products and services Use the Power BI service

#### **Module 2: Prepare Data in Power BI**

This module explores identifying and retrieving data from various data sources. You will also Create measures learn the options for connectivity and data storage and understand the difference and performance implications of connecting directly to data vs. importing it. Lessons Get data from various data source

Lab : Preparing Data in Power BI Desktop Prepare Data

After completing this module, students will be able to: Identify and retrieve data from different data sources Understand the connection methods and their performance implications Use Microsoft Dataverse Connect to a data flow

#### **Module 3: Clean, Transform, and Load Data in Power BI**

This module teaches you the process of profiling and understanding the condition of the data. They will learn how to identify anomalies, look at the size and shape of their data, and perform the proper data cleaning and transforming steps to prepare the data for loading into the model. Lessons Data shaping

Enhance the data structure Data Profiling

Lab : Transforming and Loading Data in Power BI Desktop Loading Data

After completing this module, students will be able to: Apply data shape transformation Enhance the structure of the data Profile and examine the dat

## **Module 4: Design a Data Model in Power BI**

This module teaches the fundamental concepts of designing and developing a data model for proper performance and scalability. This module will also help you understand and tackle many of the common data modeling issues, including relationships, security, and performance. .<br>Lessons Introduction to data modeling Working with tables Dimensions and Hierarchies

Lab : Data Modeling in Power BI Desktop Create Model Relationships Configure Tables r the model interface Create Quick Measures

Lab : Advanced Data Modeling in Power BI Desktop Configure many-to-many relationships Enforce row-level security

After completing this module, students will be able to: Understand the basics of data modeling Define relationships and their cardinality

Implement Dimensions and Hierarchies Create histograms and rankings

#### **Module 5: Create Model Calculations using DAX in Power BI**

This module introduces you to the world of DAX and its true power for enhancing a model. You will learn about aggregations and the concepts of Measures, calculated columns and tables, and Time Intelligence functions to solve calculation and data analysis problems. Lessons Introduction to DAX DAX context Advanced DAX

Lab : Advanced DAX in Power BI Desktop Use the CALCULATE() function to manipulate filter context Use Time Intelligence functions

Lab : Introduction to DAX in Power BI Desktop Create calculated tables Create calculated columns

After completing this module, students will be able to: Understand DAX Use DAX for simple formulas and expressions Create calculated tables and measures Build simple measures Work with Time Intelligence and Key Performance Indicators

#### **6: Optimize Model Performance in Power BI**

In this module you are introduced to steps, processes, concepts, and data modeling best practices necessary to optimize a data model for enterprise-level performance. Lessons **Optimze the model for perform** Optimize DirectQuery Models Create and manage Aggregation

After completing this module, students will be able to: Understand the importance of variables Enhance the data model Optimize the storage model Implement aggregations

### **Module 7: Create Reports in Power BI**

This module introduces you to the fundamental concepts and principles of designing and building a report, including selecting the correct visuals, designing a page layout, and applying basic but critical functionality. The important topic of designing for accessibility is also covered. Lessons Design a report Enhance the report Lab : Designing a report in Power BI Desktop

Create a live connection in Power BI Desktop Design a report Configure visual fields and format properties

Lab : Enhancing reports with interaction and formatting in Power BI Desktop Create and configure Sync Slicers Create a drillthrough page Apply conditional formatting Create and use Bookmarks

After completing this module, students will be able to: Design a report page layout Select and add effective visualizations Add basic report functionality Add report navigation and interactions Improve report performance Design for accessibility

#### **Module 8: Create Dashboards in Power BI**

In this module you will learn how to tell a compelling story through the use of dashboards and the different navigation tools available to provide navigation. You will be introduced to features and functionality and how to enhance dashboards for usability and insights.

Lessons Create a Dashboard Real-time Dashboards Enhance a Dashboard

Lab : Creating a Dashboard in Power BI Service Create a D Pin visuals to a Dashboard Configure a Dashboard tile ale Use Q&A to create a dashboard tile

After completing this module, students will be able to: Create a Dashi Understand real-time Dashboards Enhance Dashboard usability

#### **nce reports for usability and storytelling in Po**

This module will teach you about paginated reports, including what they are how they fit into Power BI. You will then learn how to build and publish a report. Lessons Paginated report overview

Create Paginated reports

Lab : Creating a Paginated report in Power BI Desktop Use Power BI Report Builder Design a multi-page report layout Define a data source Define a dataset Create a report parameter Export a report to PDF

After completing this module, students will be able to: Explain paginated reports Create a paginated report Create and configure a data source and dataset Work with charts and tables Publish a report

#### **Module 10: Perform Advanced Analytics in Power BI**

This module helps you apply additional features to enhance the report for analytical insights in the data, equipping you with the steps to use the report for actual data analysis. You will also perform advanced analytics using AI visuals on the report for even deeper and meaningful data insights. Lessons Advanced Analytics Data Insights through AI visuals

Lab : Data Analysis in Power BI Desktop Create animated scatter charts Use the visual to forecast values Work with Decomposition Tree vis Work with the Key Influencers visual

After completing this module, students will be able to: Explore statistical summary Use the Analyze feature Identify outliers in data Conduct time-series analysis Use the AI visuals Use the Advanced Analytics custom visual

#### **Module 11: Manage Datasets in Power BI**

In this module you will learn the concepts of managing Power BI assets, including datasets and workspaces. You will also publish datasets to the Power BI service, then refresh and secure them. Lessons Parameters Datasets Security in Power BI

After completing this module, students will be able to: Create and work with parameters Manage datasets Configure dataset refresh Troubleshoot gateway connectivity

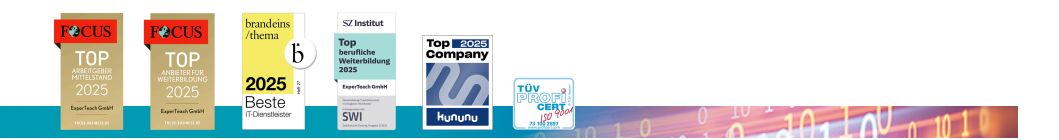

## **ExperTeach Gesellschaft für Netzwerkkompetenz mbH**

Waldstr. 94 • 63128 Dietzenbach • Telefon: +49 6074 4868-0 • Fax: +49 6074 4868-109 • info@experteach.de • www.experteach.de